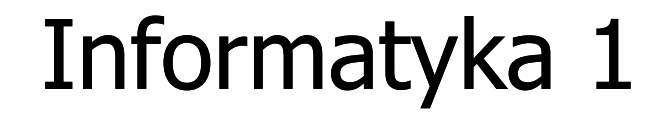

Politechnika Białostocka - Wydział Elektryczny Elektrotechnika, semestr II, studia stacjonarne I stopniaRok akademicki 2018/2019

Wykład nr 3 (15.03.2019)

dr inż. Jarosław Forenc

# Plan wykładu nr 3

- $\mathcal{L}_{\mathcal{A}}$  Język C
	- funkcje matematyczne (math.h)  $\Box$
	- $\Box$ funkcje printf i scanf
- $\mathcal{L}_{\mathcal{A}}$ Pojęcia: informatyka i informacja
- $\blacksquare$ Informacja analogowa i cyfrowa
- $\mathcal{L}_{\mathcal{A}}$  Systemy liczbowe
	- $\Box$ liczby i cyfry

#### Przykład: zamiana wzrostu w cm na stopy i cale

```
#include <stdio.h>
int main(void)
{float cm; /* wzrost w cm */
    float stopy; /* wzrost w stopach */
                            Podaj wzrost w cm: 175
                             175.000000 [cm] = 5.741470 [ft]
                             175.000000 [cm] = 68.897636 [in]
    float cale; /* wzrost w calach */
   printf("Podaj wzrost w cm: ");scanf("%f",&cm);stopy = cm / 30.48f;cale = cm / 2.54f;printf("%f [cm] = %f [ft]\n",cm,stopy);printf("%f [cm] = %f [in]\n",cm,cale);return 0;
}
```
# Język C - Funkcje matematyczne (math.h)

 $\blacksquare$ Plik nagłówkowy math.h zawiera definicje wybranych stałych

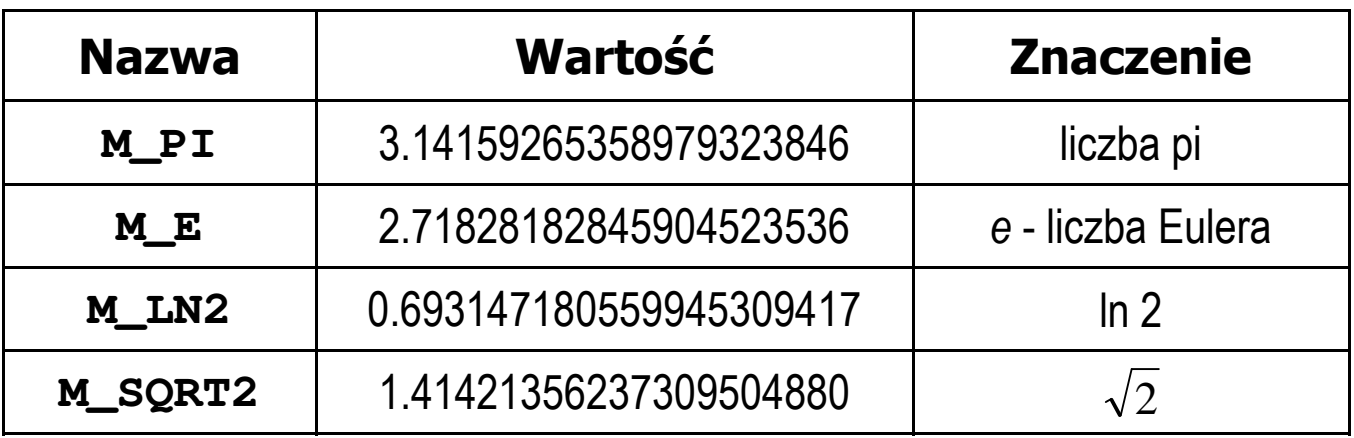

 $\mathcal{L}_{\mathcal{A}}$  W środowisku Visual Studio 2008 użycie stałych wymaga definicji odpowiedniej stałej (przed #include <math.h> )

```
#define _USE_MATH_DEFINES
#include <math.h>
```
# Język C - Funkcje matematyczne (math.h)

 $\mathcal{L}_{\mathcal{A}}$ Wybrane funkcje matematyczne:

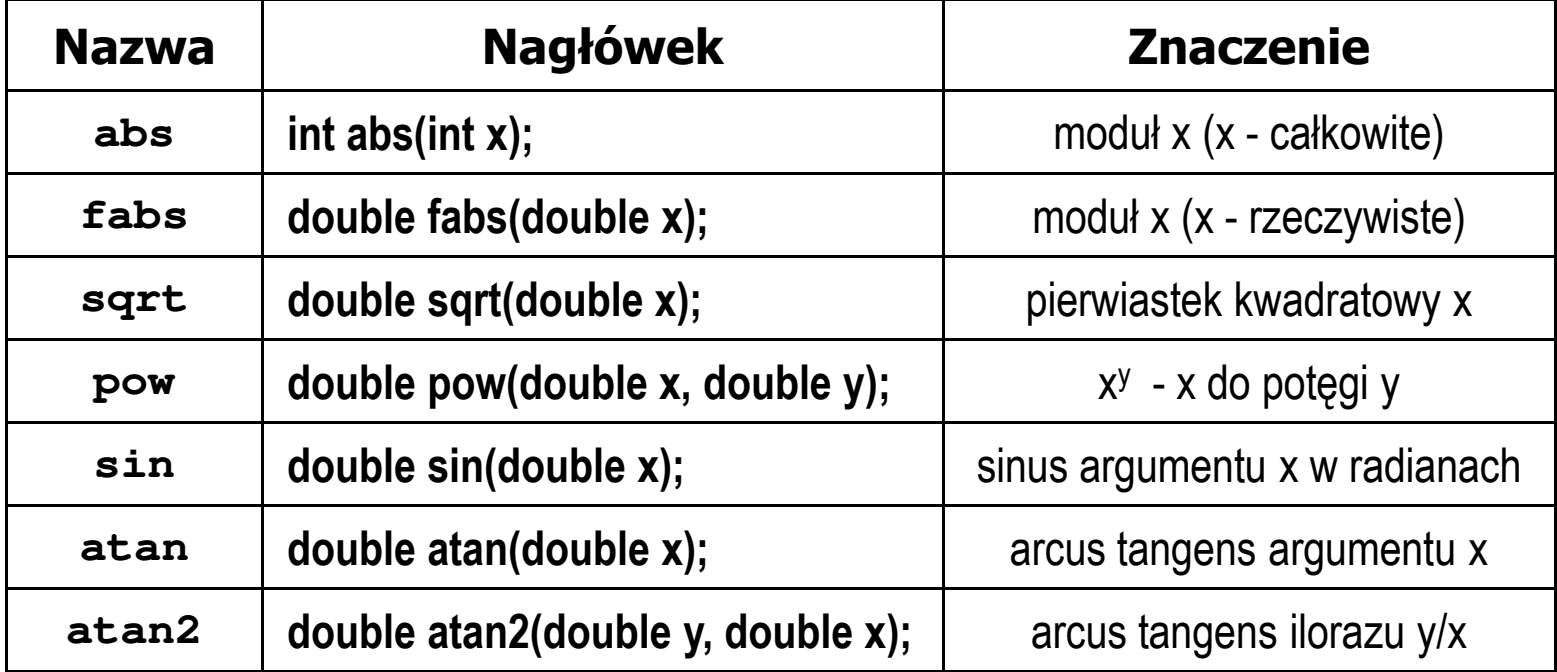

 $\mathcal{L}_{\mathcal{A}}$  Większość funkcji ma po trzy wersje - dla argumentów typu: float, double i long double

 $\mathbf{r}$ Ogólna składnia funkcji printf

```
printf("łańcuch_sterujący",arg1,arg2,...);
```
 $\mathcal{L}_{\rm{max}}$ W najprostszej postaci printf wyświetla tylko tekst

```
printf("Witaj swiecie"); Witaj swiecie
```
 $\mathcal{L}_{\mathcal{A}}$  Do wyświetlenia wartości zmiennych konieczne jest zastosowanie specyfikatorów formatu, określających typ oraz sposób wyświetlania argumentów

```
%[znacznik][szerokość][.precyzja][modyfikator]typ
```
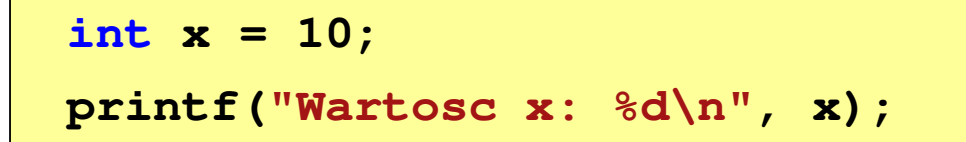

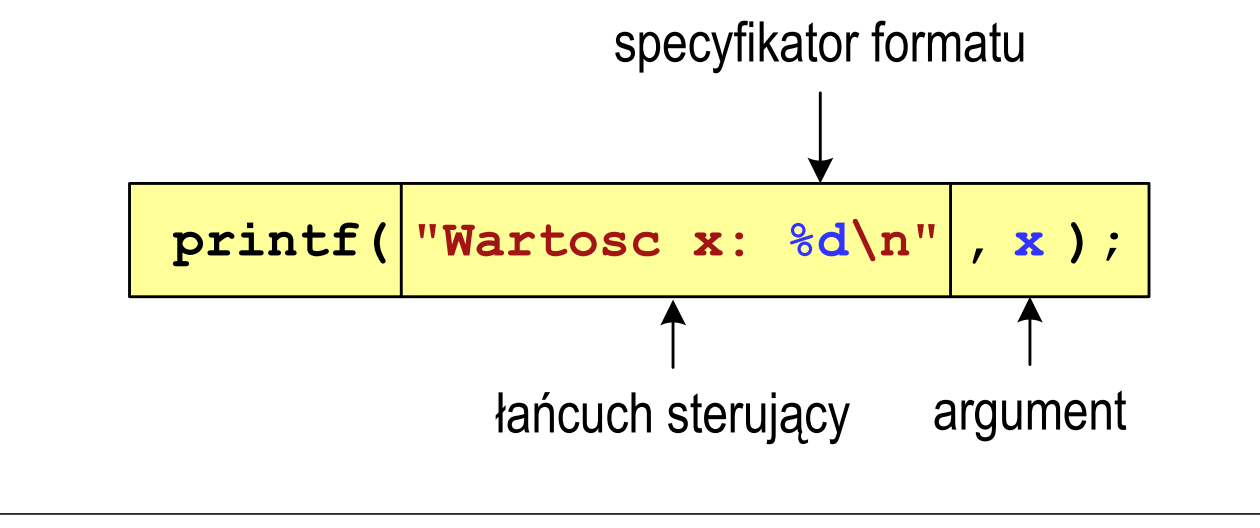

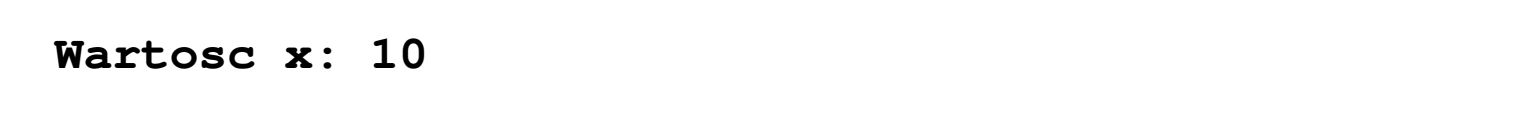

```
int x = 10, y = 20;
```

```
printf("Wartosc x: %d, Wartosc y: %d\n", x, y);
```
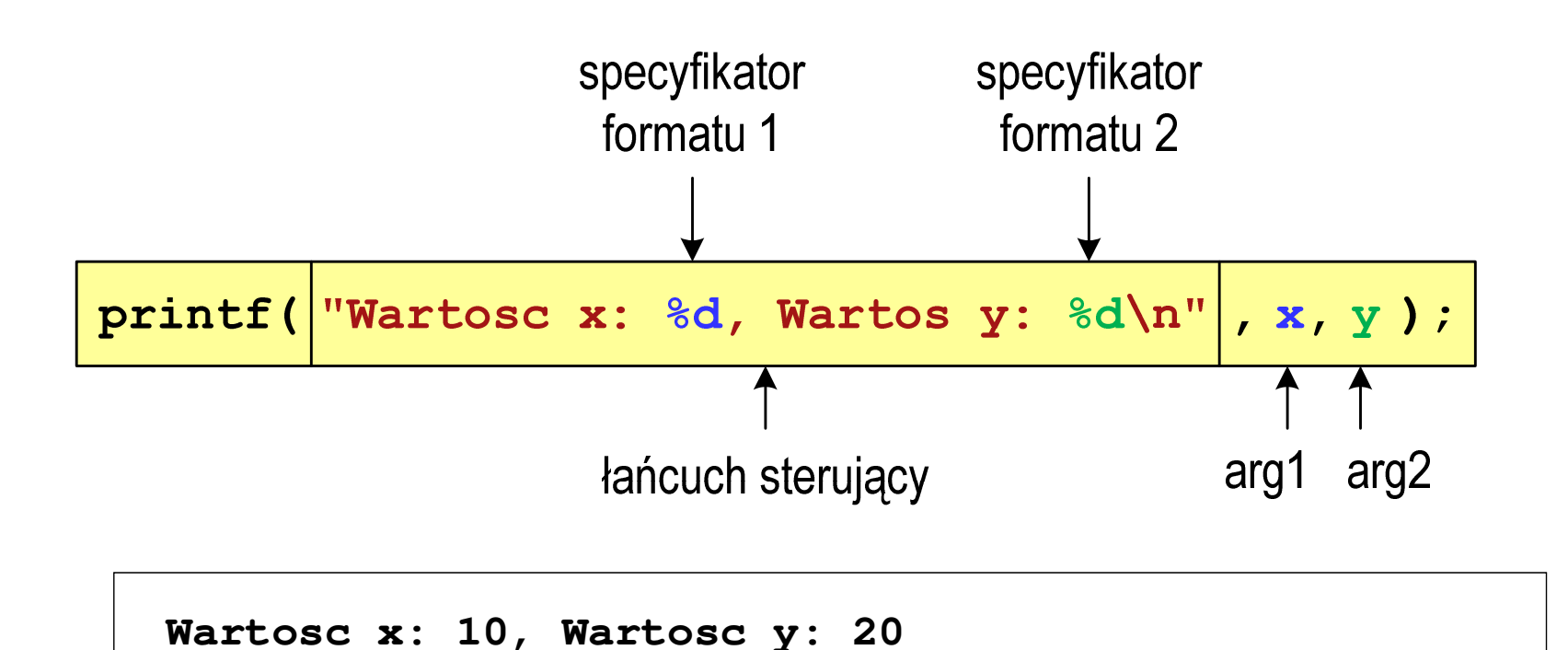

#### Język C - Specyfikatory formatu (printf)

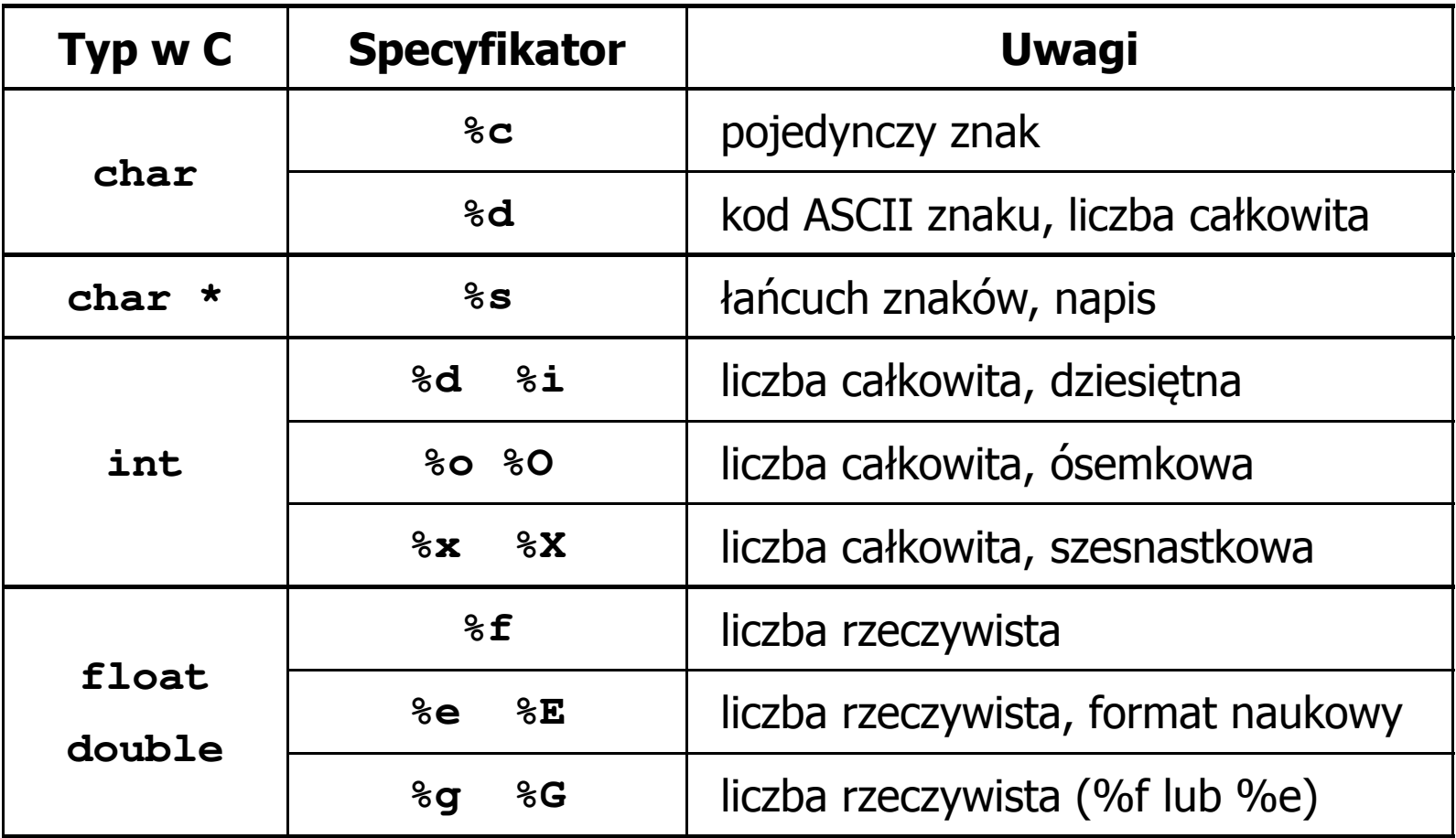

```
int x = 123; float y = 1.23456789f;
```
**printf("x = [%d], y = [%f]\n", x, y); printf( printf("x = [], y = [] "x \n", x, y);**  $\text{printf}("x = [8d], y = [8d] \n\vert \n\vert \n\vert x, y;$ 

**x = [123], y = [1.123457]x = [], y = []x = [123], y = [-536870912]**

```
int x = 123; float y = 1.23456789f;
```
**printf("x = [%6d],**  $y = [\frac{812f}{n", x, y};$ **printf( printf("x = [%6d], y = [ ], [%12.3f]\n", x, y); printf("x = [%6d], y = [%.3f]\n", x, y);**

 $x = [ 123], y = [ 1.123457]$  $x = [$  123],  $y = [$  1.123] **x = [ 123], y = [1.123]**

**%[znacznik][szerokość][.precyzja][modyfikator]typ**

```
int x = 123; float y = 1.23456789f;
```

```
printf("x = [%+6d], y = [%+12f]\n", x, y);
printf( printf("x = [
%-6d], y = [ ], 
%-12f]\n", x, y);
printf("x = [%06d], y = [%012f]\n", x, y);
```

```
x = [ +123], y = [ +1.123457]x = [123 ], y = [1.123457 ]x = [000123], y = [00001.123457]
```
**%[znacznik][szerokość][.precyzja][modyfikator]typ**

**int x = 123; float y = 1.23456789f;**

**printf("x = [%d], y = [%f]\n", x, y); printf( printf("x = [%d], y = [ ], [%f]\n", x+321, <sup>y</sup>\*25.5f); printf("x = [%d], y = [%f]\n", 123, 2.0f\*sqrt(y));** 

**x = [123], y = [1.123457]x = [444], y = [28.648149]x = [123], y = [2.119865]**

### Język C - Funkcja scanf

 $\mathcal{L}_{\text{max}}$ Ogólna składnia funkcji scanf

```
scanf("specyfikatory",adresy_argumentów);
```
 $\mathcal{L}_{\mathcal{A}}$ Składnia specyfikatora formatu

**%[szerokość][modyfikator]typ**

**The Co**  Argumenty są adresami obszarów pamięci, dlatego muszą być poprzedzone znakiem &

**int x; scanf("%d", &x);**

# Język C - Funkcja scanf

- $\blacksquare$  Specyfikatory formatu w większości przypadków są takie same jak w przypadku funkcji printf
- $\mathcal{L}_{\mathcal{A}}$ Największa różnica dotyczy typów float i double

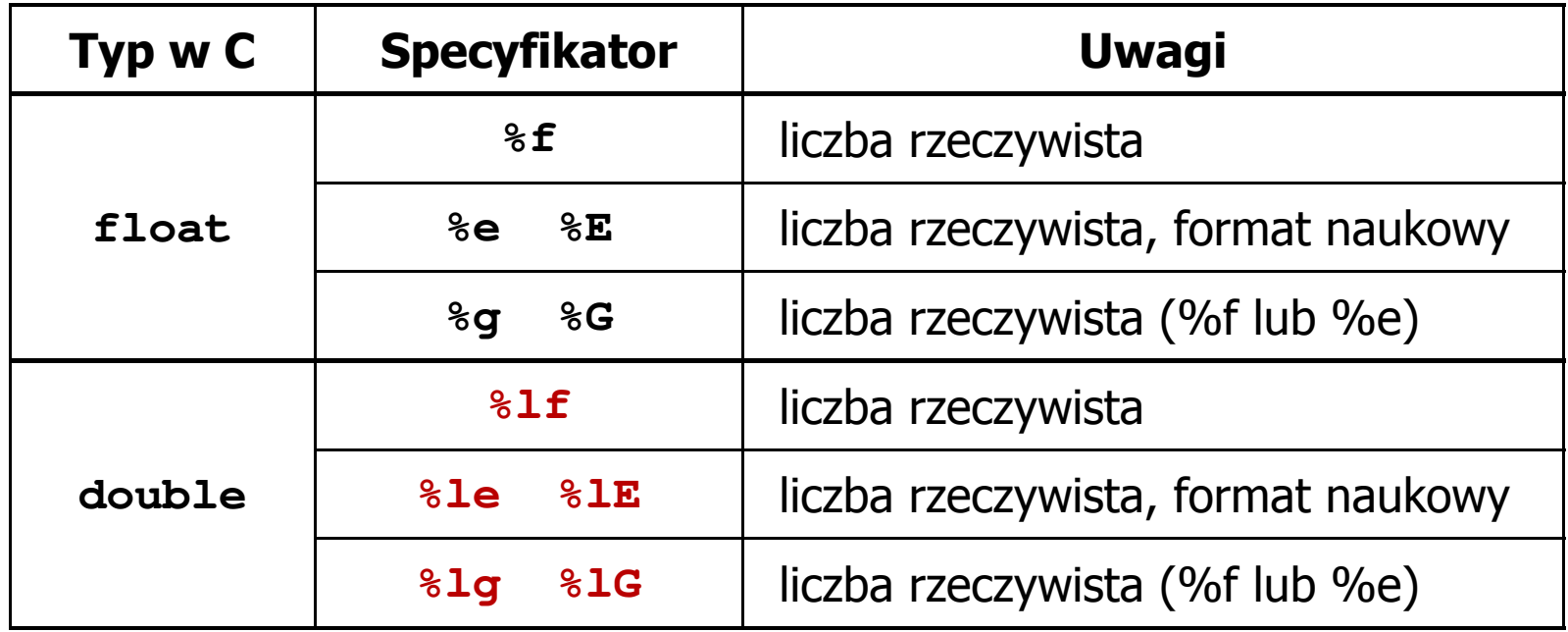

#### Język C - Funkcja scanf

```
int a, b, c;
scanf("%d %d %d", &a, &b, &c);
```
 $\mathcal{L}_{\mathcal{A}}$  Wczytywane argumenty mogą być oddzielone od siebie dowolną liczbą białych (niedrukowalnych) znaków: spacja, tabulacja, enter

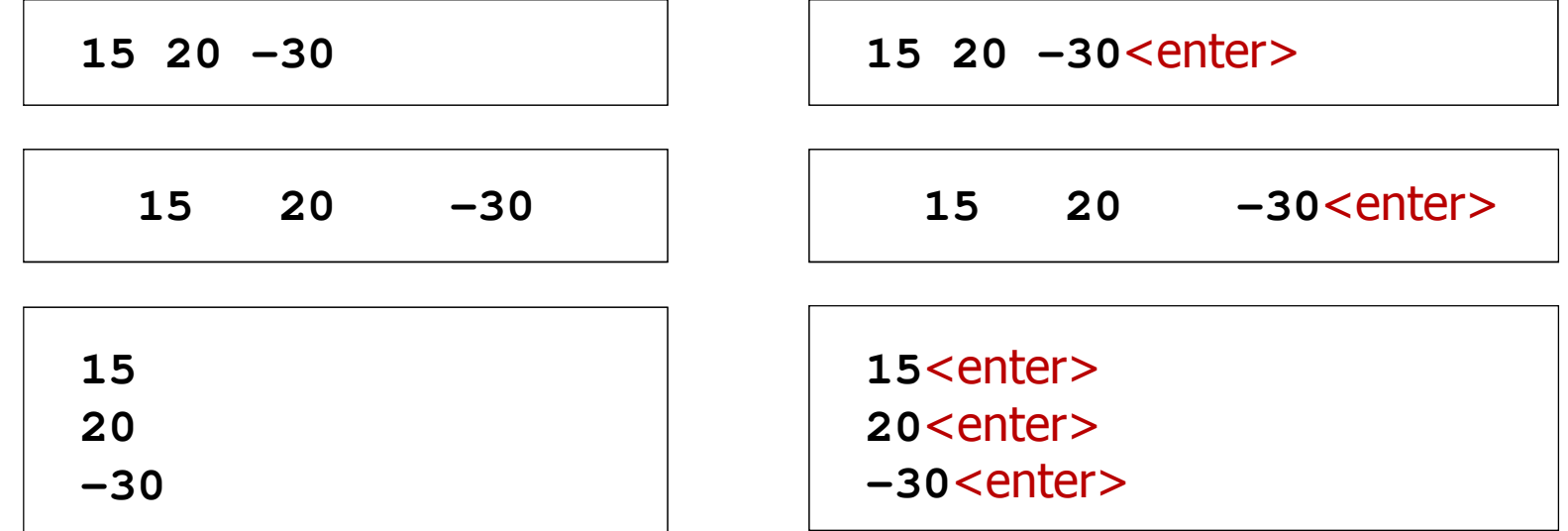

#### Przykład: częstotliwość rezonansowa

```
#include <stdio.h>
#define _USE_MATH_DEFINES
#include <math.h>
int main(void)
{Podaj R [Om]: 100
                                         Podaj L [H]: 0.01
                                         Podaj C [F]: 1e-6
                                         -------------------
fr [Hz]: 1591.549
   double R, L, C, fr;printf("Podaj R [Om]: "); scanf("%lf",&R);
printf("Podaj L [H]: "); scanf("%lf",&L);
printf("Podaj C [F]: "); scanf("%lf",&C);fr = 1/(2*M_PI*sqrt(L*C));printf("-------------------\n");printf("fr [Hz]: %.3f\n",fr);
   return 0;}fr=12\,\pi\,\sqrt{LC}
```
## Informatyka

- $\mathcal{L}_{\mathrm{eff}}$  Informatyka (ang. computer science)
	- $\Box$  dziedzina nauki i techniki zajmująca się gromadzeniem, przetwarzaniem i wykorzystywaniem informacji
	- $\Box$  w języku polskim termin informatyka zaproponował w październiku 1968 r. prof. Romuald Marczyński na konferencji poświęconej "maszynom matematycznym"
	- $\Box$ wzorem nazwy były francuskie informatique i niemieckie Informatik
- $\mathbf{r}$  Informatykę można rozpatrywać jako:
	- $\Box$ samodzielną dyscyplinę naukową
	- $\Box$ narzędzie wykorzystywane przez inne nauki
	- $\Box$ gałąź techniki
	- $\Box$  przemysł wytwarzający sprzęt (hardware) i oprogramowanie (software)

# Informacja

- $\mathcal{L}_{\mathrm{eff}}$  Informatyka (ang. computer science)
	- $\Box$  dziedzina nauki i techniki zajmująca się gromadzeniem, przetwarzaniem i wykorzystywaniem informacji
- $\mathcal{L}_{\text{max}}$  Informacja - wielkość abstrakcyjna, która może być:
	- $\Box$ przechowywana w pewnych obiektach
	- $\Box$ przesyłana pomiędzy pewnymi obiektami
	- $\Box$ przetwarzana w pewnych obiektach
	- $\Box$ stosowana do sterowania pewnymi obiektami
- **The Second Second** Dane - surowe fakty i liczby
- . Przetwarzanie danych - logicznie powiązany zespół czynności pozwalających na uzyskanie z danych niezbędnych informacji

**Dane** ÷

#### Informacja

 $\mathcal{L}_{\text{max}}$ Co oznaczają poniższe dane?

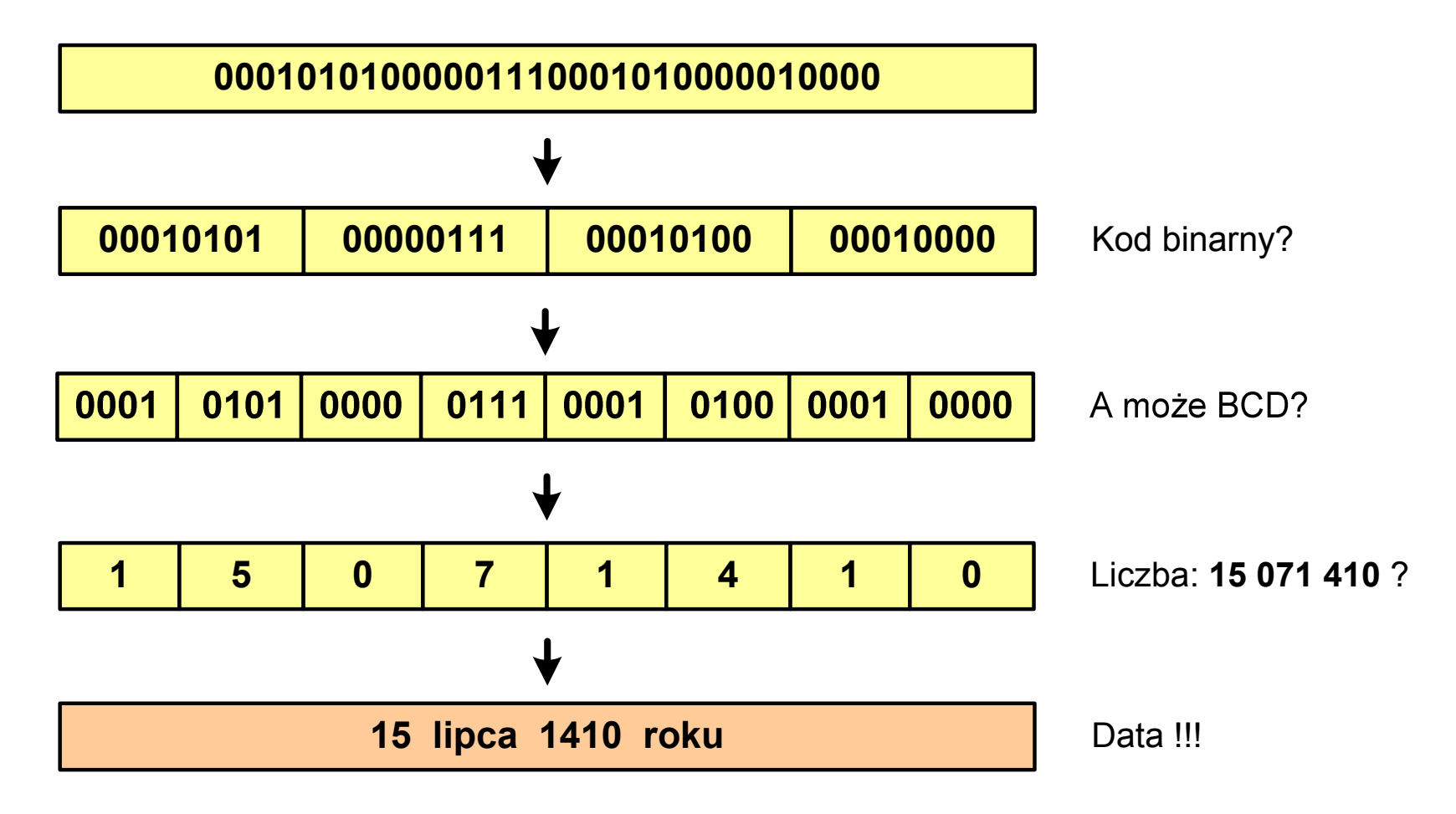

### Informacja analogowa i cyfrowa

- × Sygnał analogowy
	- $\Box$  może przyjmować dowolną wartość z ciągłego przedziału (nieskończonego lub ograniczonego zakresem zmienności)
	- $\Box$  wartości mogą zostać określone w każdej chwili czasu dzięki funkcji matematycznej opisującej dany sygnał

#### $\mathbf{r}$ Sygnał cyfrowy

- $\Box$ dziedzina i zbiór wartości są dyskretne
- $\Box$  sygnał ciągły, który może zmieniać swoją wartość tylko w określonych chwilach czasu i może przyjmować tylko określone wartości

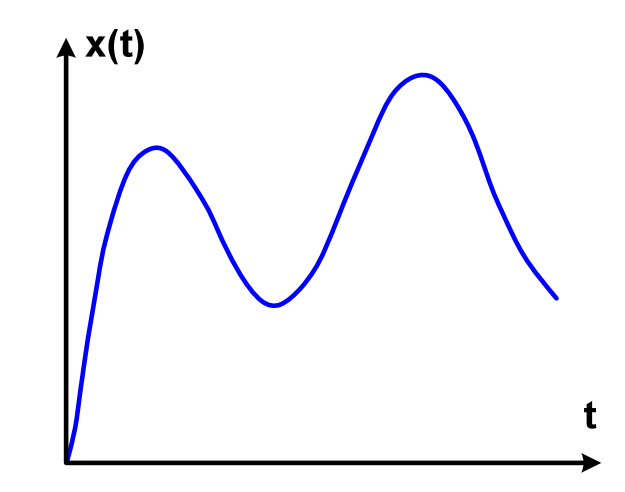

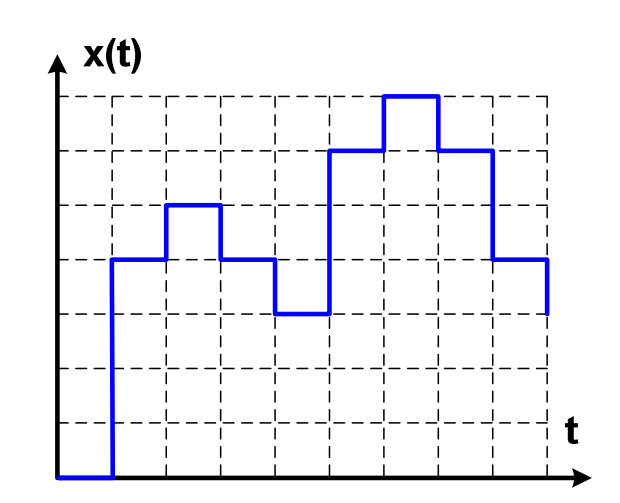

# Informacja analogowa i cyfrowa

- $\mathcal{L}_{\text{max}}$  Zalety sygnałów cyfrowych:
	- $\Box$ odporne na zakłócenia
	- $\Box$ powtarzalne (np. kopia filmu na DVD i VHS)
	- $\Box$ możliwość przesyłania na duże odległości
	- $\Box$ możliwość szyfrowania sygnału (kryptografia)
	- $\Box$ niższe koszty przetwarzania
- $\mathcal{L}_{\text{max}}$  Wady sygnałów cyfrowych:
	- $\Box$  ograniczenie częstotliwości próbkowania (sygnał analogowy zamieniony na cyfrowy i ponownie na analogowy nie jest już tym samym sygnałem)

- $\blacksquare$  Liczba - pojęcie abstrakcyjne, abstrakcyjny wynik obliczeń, wartość
	- $\Box$  umożliwia wyrażenie wyniku liczenia przedmiotów oraz mierzenia wielkości
- $\mathbf{r}$  Cyfra - umowny znak (symbol) stosowany do zapisu liczby
	- $\Box$  liczba znaków służących do zapisu jest zależna od systemu liczbowego i przyjętego sposobu zapisu
	- $\Box$ system dziesiętny - 10 znaków
	- $\Box$ system szesnastkowy - 16 znaków
	- $\Box$ system rzymski - 7 znaków
- $\mathcal{L}_{\text{max}}$ Cyfry rzymskie

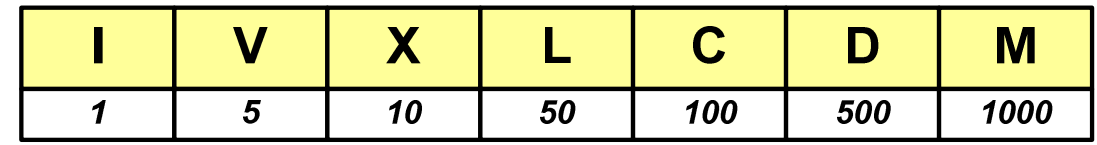

- **The Co**  Cyfry arabskie (pochodzą z Indii)
	- $\Box$ arabskie, standardowe europejskie

 $\Box$ indyjsko -arabskie

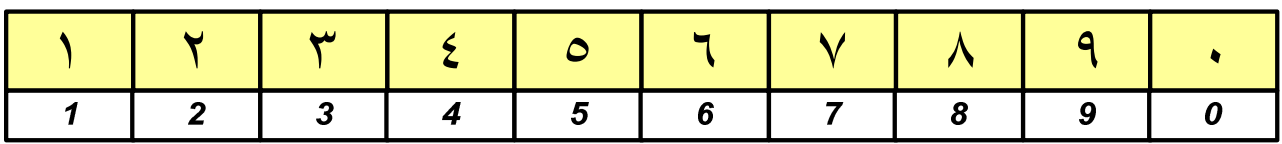

 $\Box$ wschodnio-indyjsko-arabskie

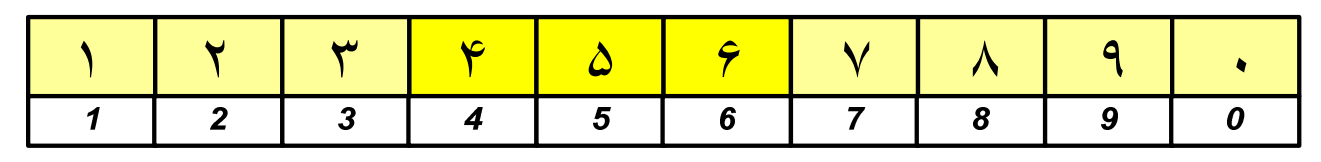

 $\mathcal{L}_{\mathcal{A}}$ W niektórych systemach jako cyfry stosowane są litery, np.

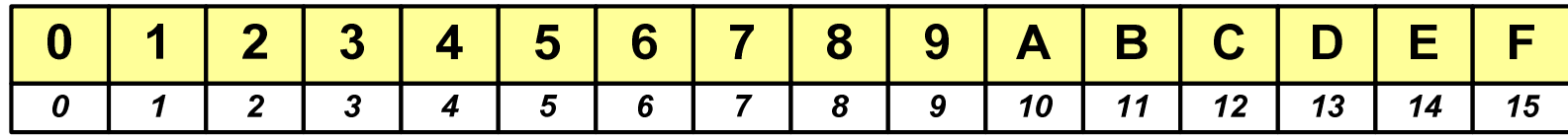

 $\mathcal{L}_{\mathcal{A}}$ Inne przykłady zapisu cyfr i liczb:

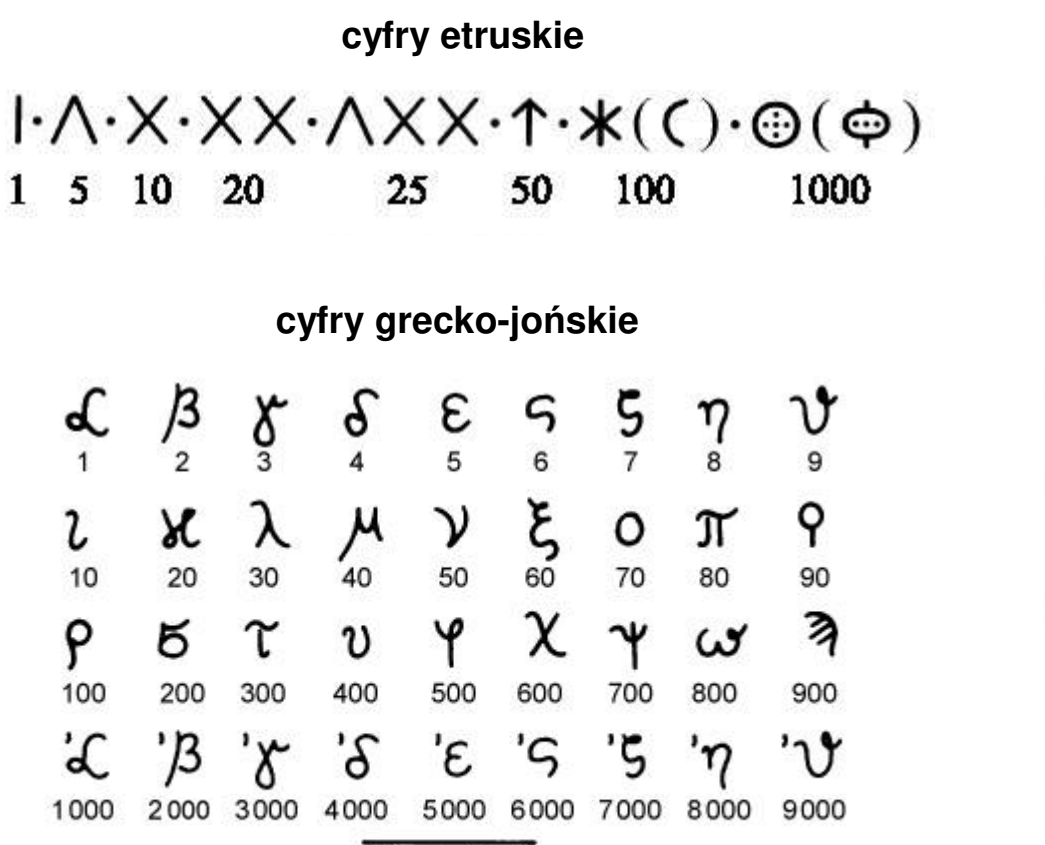

 $ACB$ 

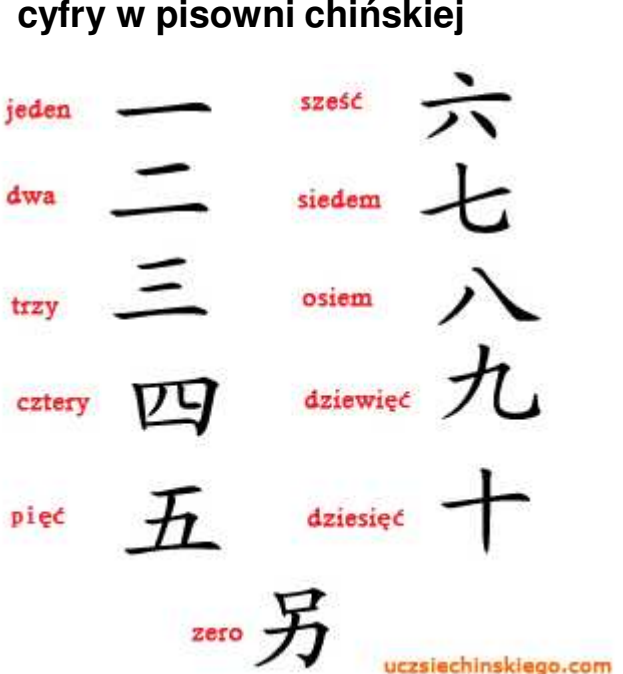

 $\mathcal{L}_{\mathcal{A}}$ Inne przykłady zapisu cyfr i liczb:

**liczby w piśmie klinowym**

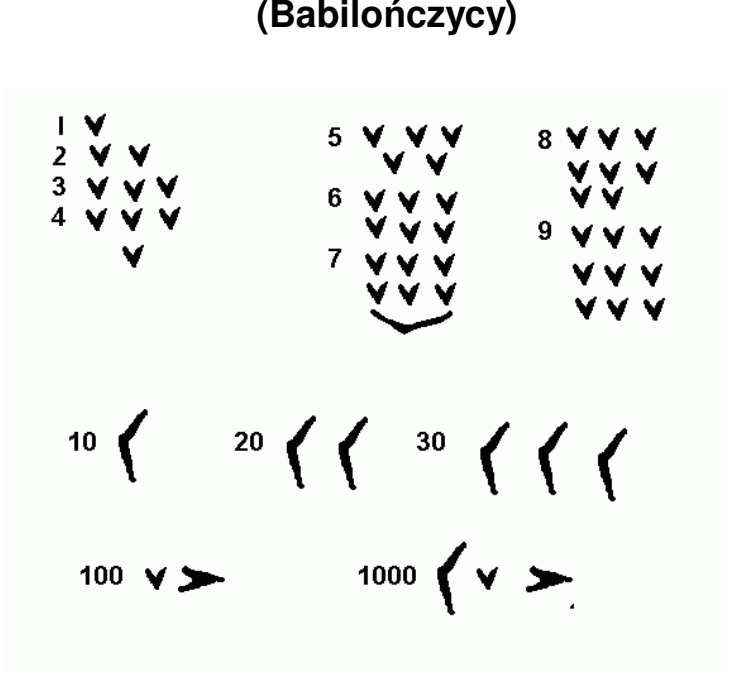

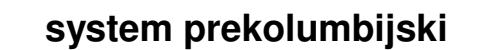

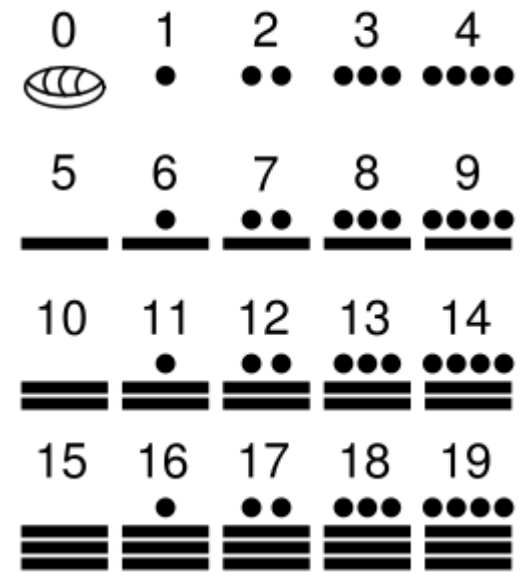

#### Koniec wykładu nr 3

# Dziękuję za uwagę!